# Icad3218b Create User Documentation

If you ally dependence such a referred lcad3218b Create User Documentation ebook that will offer you worth, acquire the utterly best seller from us currently from several preferred authors. If you desire to witty books, lots of novels, tale, jokes, and more fictions collections are with launched, from best seller to one of the most current released.

You may not be perplexed to enjoy every books collections lcad3218b Create User Documentation that we will unquestionably offer. It is not nearly the costs. Its about what you craving currently. This lcad3218b Create User Documentation, as one of the most functioning sellers here will extremely be in the midst of the best options to review.

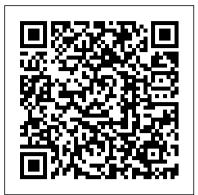

4 Steps to Creating Great End User Documentation ...

Create user documentation based on template to record the operation of the subject system, program, network or application; 3. Review and obtain sign off: Submit user documentation to target audience for review; Gather and analyse feedback; Make changes to user documentation; Submit user documentation to appropriate person for approval **ICAD3218B** Create user documentation - training

2.2. Gather existing technical, design or user specifications and supporting documentation . 2.3. Create user documentation based on template to record the operation of the subject system, program, network or application. 3. Review and obtain signoff. 3.1. Submit user documentation to target audience for review. 3.2. Gather and analyse feedback. 3.3.

#### ICAD3218A Create user documentation - Wikiversity

Supersedes and is equivalent to ICAD3218B - Create user documentation: Outcomes deemed equivalent. Added application of unit. Changes to range statement, required skills and knowledge and evidence guide. 17/Jul/2011: Is superseded by and equivalent to ICTICT301 - Create user documentation: Updated to meet Standards for Training Packages. 24/Mar/2015

Training Package - Create user documentation

In this article you ' ve learned about the main documentation writing stages. Creating a user manual is a long and complex process, and these guidelines are meant to make it a bit more approachable. This process will be different for each of you, but this plan-write-test combo is true for any use case. 10 things you can do to create better documentation ...

ICAD3218B Create user documentation Modification History Not Applicable Unit Descriptor Unit descriptor This unit defines the competency required to create user documentation that is clear to the target audience and is easy to navigate. No licensing, legislative, regulatory or certification requirements apply to this unit at the time of publication.

#### training.gov.au - ICTICT301 - Create user documentation

2) The second document is information your client wishes to provide to her employees. It is a document describing what RSS means, how users might use it, and it's advantages and/or disadvantages. 3) The third document will be a step-by-step instruction manual on how to use RSS in MS-Outlook or the FireFox browser. 2012 HSC Marking Guidelines - Information Technology

2.3 Create user documentation based on the template to record the operation of the subject system, program, network or application. 3. Review and obtain sign-off. 3.1 Submit user documentation to target audience for review. 3.2 Gather and analyse feedback. 3.3 Make changes to user documentation. 3.4 Submit user documentation to appropriate ...

### HSC Requirements 2013 - Mahara

2.2. Gather existing technical, design or user specifications and supporting documentation. 2.3. Create user documentation based on template to record the operation of the subject system, program, network or application. 3. Review and obtain signoff. 3.1. Submit user documentation to target audience for review. 3.2. Gather and analyse feedback

Information Technology - Hoxton Park High School

If you ' re wondering how to create a user instruction manual, you ' re lucky you ended up here – this is the FULLEST guide! I believe you know that user guides are essential for any product since they ensure better customer experience, save the time and efforts of customer support agents, and simply "sell "the product. training.gov.au - ICAICT301A - Create user documentation

ICAD3218B - Create User Documentation. 1.1 Determine documentation requirements. 1.2 Investigate documentation and industry standards for requirements and determine appropriate application to user documentation. 1.3 Design documentation templates using appropriate software and obtain approval from appropriate person. How to Build the Best User Documentation (New Guide ...

2012 HSC Information Technology Marking Guidelines . Question 17 (a) (ii) Criteria Marks ... 5 1 ICAD3218B/Create user documentation . X . 6 1 ICAI3020B/Install and optimise operating system . X . 7 1 ICAU2231B/Use computer operating system 8 1 ICAU3004B/Occupational Health & Safety . X .

### Icad3218b Create User Documentation

Project Based Learning - Mahara

ICAD3218B Create user documentation This unit defines the competency required to create user documentation that is clear to the target audience and is easy to navigate. Syllabus from The Board Of Studies (found here)

Create user documentation - Mahara

Unit code and Word document download Create user documentation ICAD3218B (Word) Install and optimise operating system software ICAI3020B (Word) Provide advice to clients ICAS3031B (Word) Care for computer hardware ICAS3234B (Word) Run standard diagnostic tests ICAT3025B (Word) Use computer operating system ICAU2231B (Word)

ICAD3218B Create user documentation - training

ICAD3218B. Create user documentation Ben and Izaan. ICAI3020B. Install and optimise operating system software Lewis, Lucas and Luke. ICAS3031B.

Provide advice to clients Myron and Tuo. ICAS3234B. Care for computer hardware Blaine and Zach. ICAT3025B. Run standard diagnostic tests Thomas and Alan. ICAU2231B. Use computer operating system Scott and Luke. ICAU3004B

How to Write User Documentation and Help Manuals ...

2.3 Create user documentation based on template to record the operation of the subject system, program, network or application. User documentation user documentation can include project specifications, reports, help references, user manuals, training materials and self-paced tutorials, on-line help, user guides,

## Josh Auld Cert3 IT Blog

Create your user document! Once you ' ve answered all the questions and made all of the decisions outlined above, it ' s time to create your user documentation. I' m not going to presume to tell you how EXACTLY to create the documentation for your specific product, but there are some key things

training.gov.au - ICAD3218B - Create user documentation

Josh Auld Cert3 IT Blog Wednesday, May 12, 2010. ... If I was to create it again I would leave a space below the questions for the survey taker to leave any additional comments and/or concerns that they may have ... ICAD3218B- Create user documentation. ICAD3218B. Create user documentation. VET IT Summaries - Mahara

ICAD3218B. Create user documentation. ICAU2005B. Operate computer hardware. ICAI3020B. install and optimise operating system software. ICAU2006B. Operate computing packages. ICAS3031B. Provide advice to clients. ICAU2013B. Integrate commercial computing packages.

ICAS3234B. Care for computer hardware ICAD3218B. Create user documentation ...

Having a good template is crucial to creating great end user documentation. First, it allows you as the author to have a good sense of direction. Direction will keep you on task with what to write and how to write it. The last thing you want is to end up with a page that is long, boring, and overwhelming to read.